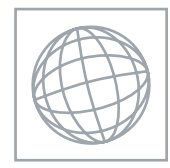

 $\mathsf{C}$  $\frac{8}{8}$ 

### UNIVERSITY OF CAMBRIDGE INTERNATIONAL EXAMINATIONS International General Certificate of Secondary Education

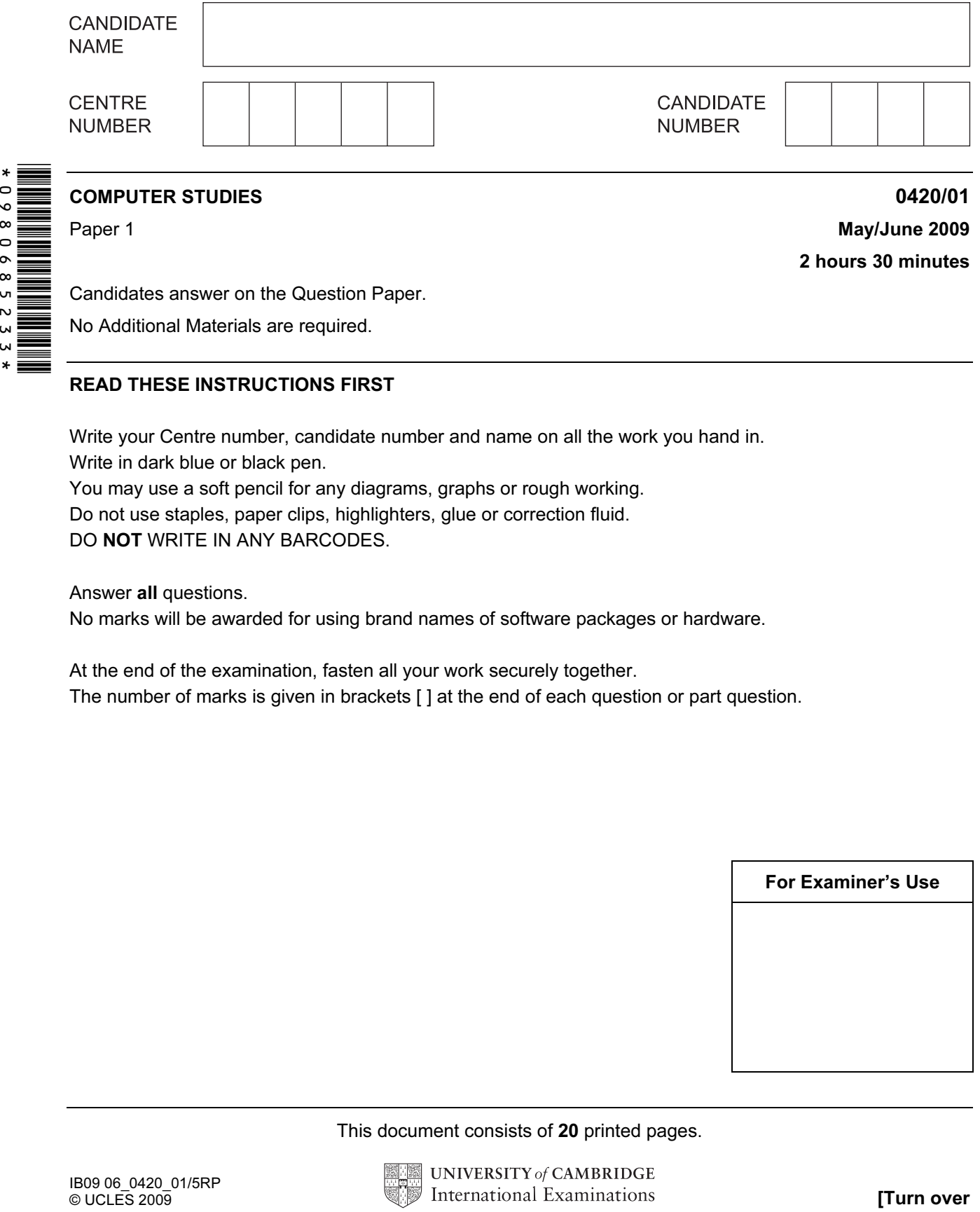

tes answer on the Question Par

No Additional Materials are required.

#### READ THESE INSTRUCTIONS FIRST

Write your Centre number, candidate number and name on all the work you hand in. Write in dark blue or black pen.

You may use a soft pencil for any diagrams, graphs or rough working. Do not use staples, paper clips, highlighters, glue or correction fluid.

DO NOT WRITE IN ANY BARCODES.

Answer all questions.

No marks will be awarded for using brand names of software packages or hardware.

At the end of the examination, fasten all your work securely together. The number of marks is given in brackets [ ] at the end of each question or part question.

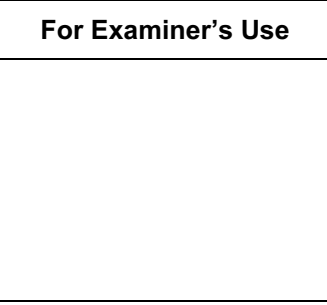

This document consists of 20 printed pages.

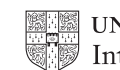

**UNIVERSITY of CAMBRIDGE** International Examinations **[Turn over** 

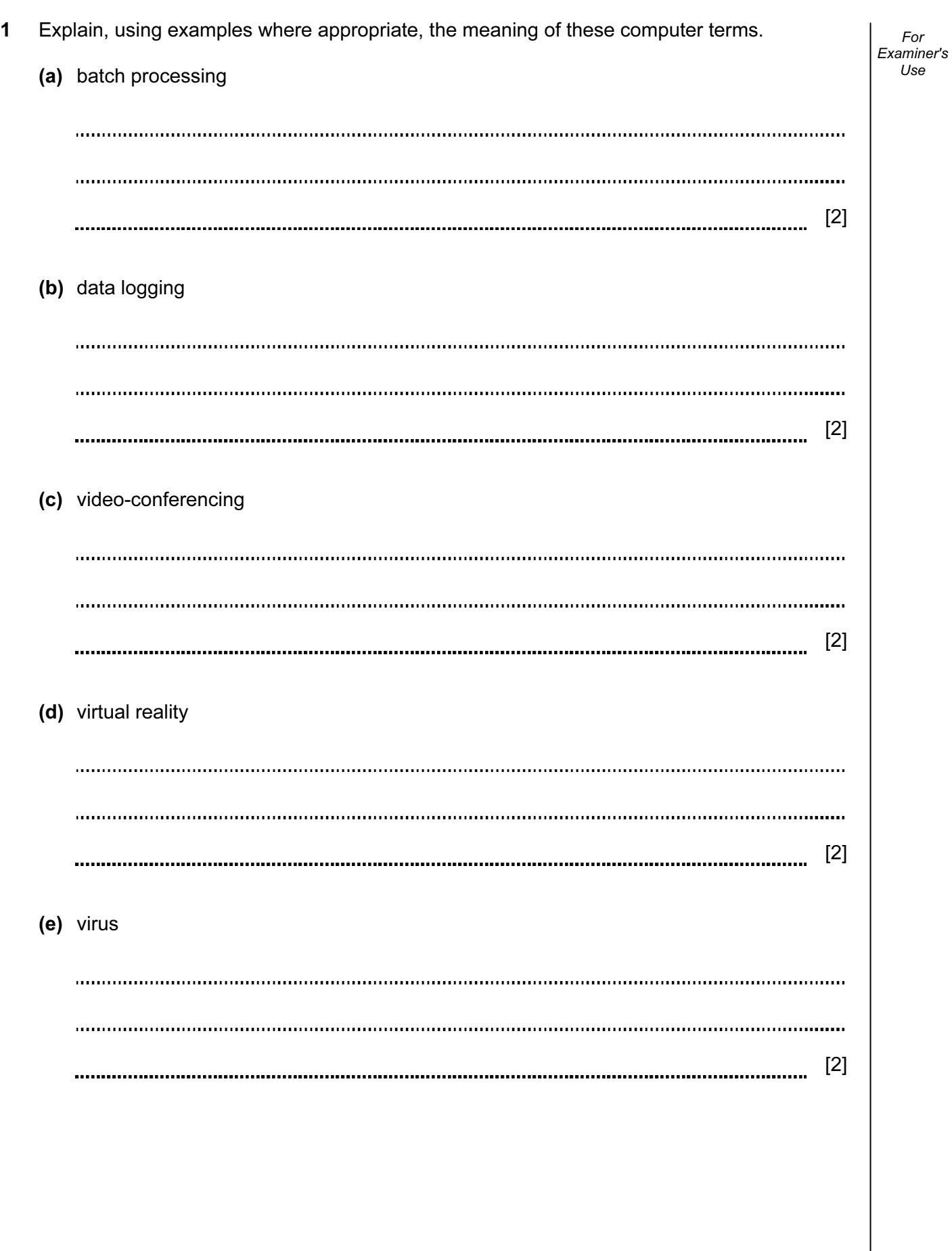

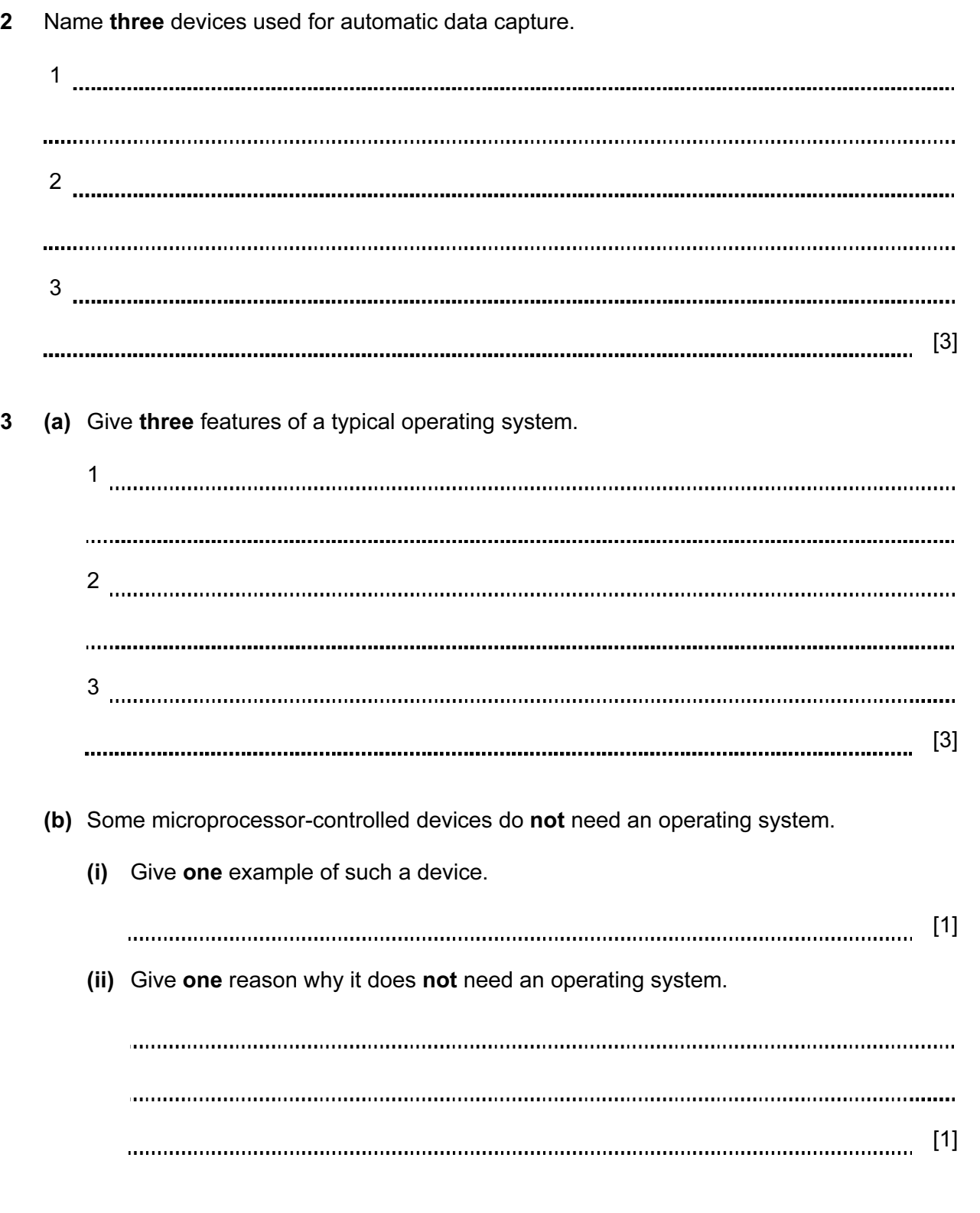

3

For Examiner's Use

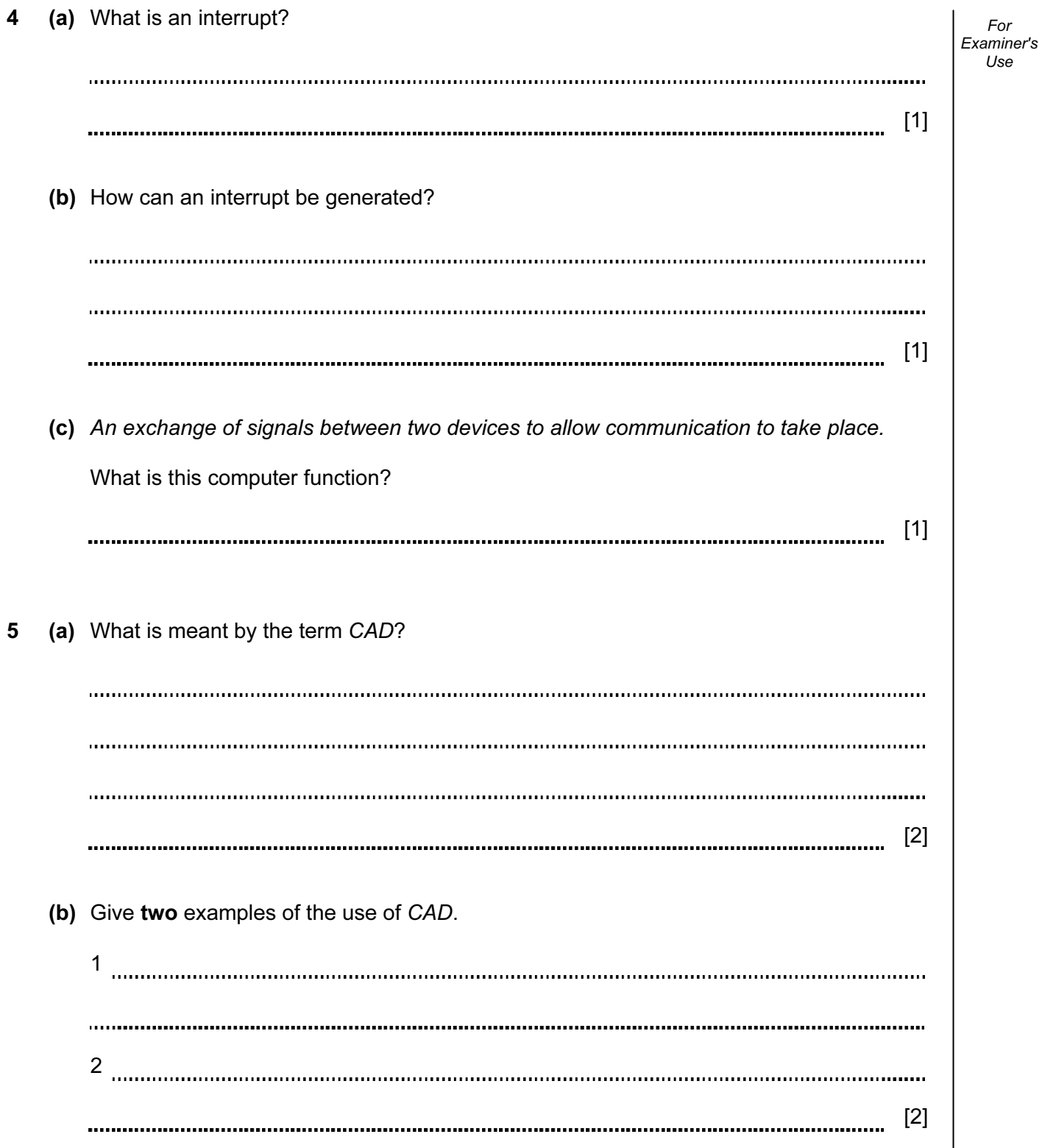

For

Use

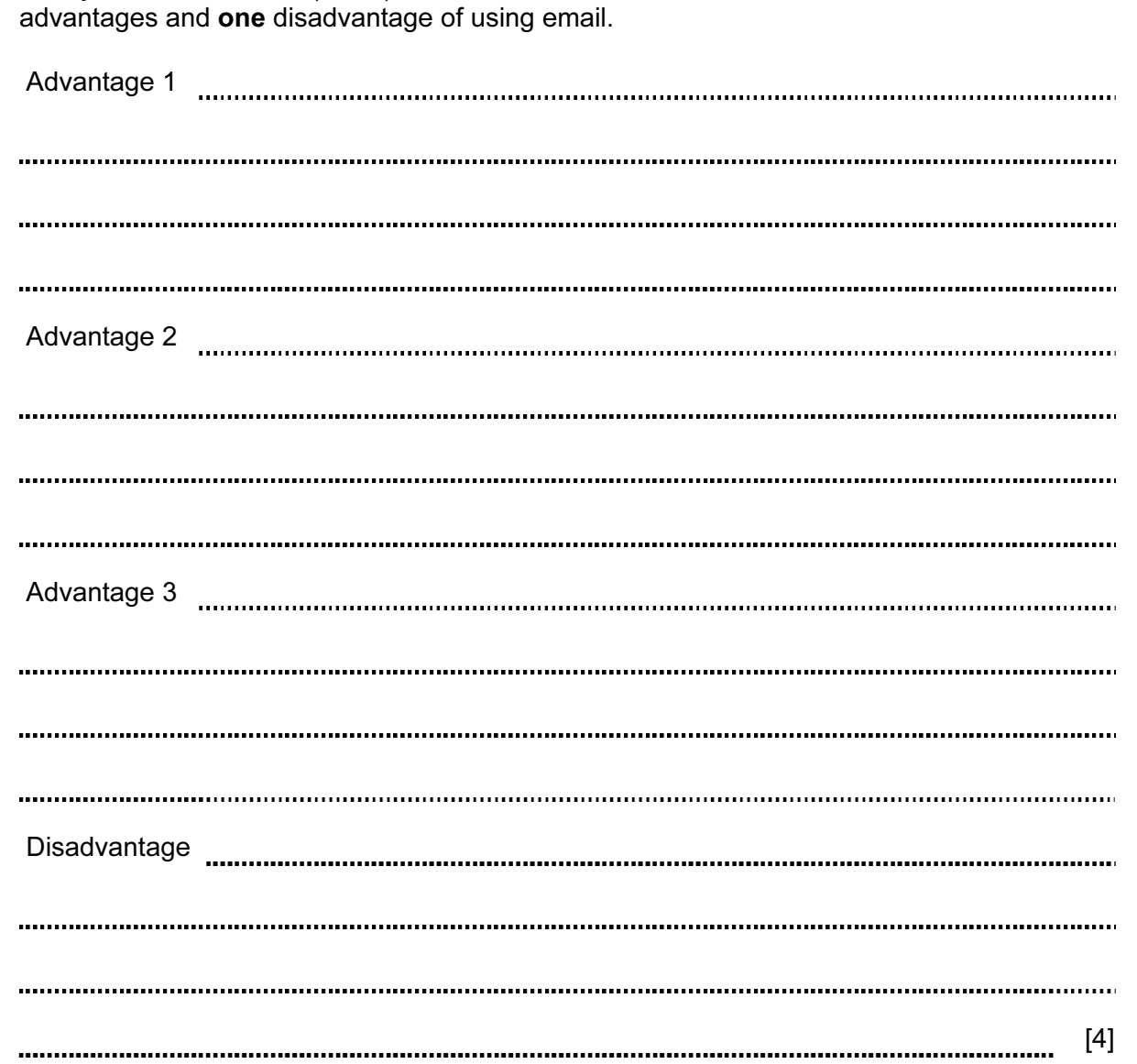

5

6 Today, electronic mail (email) is used as a means of communication. Describe three

For Examiner's Use

7 Jon decides to buy a notebook (laptop) computer which he connects to the internet using a WiFi (wireless) broadband connection. Describe four security issues.

For Examiner's Use

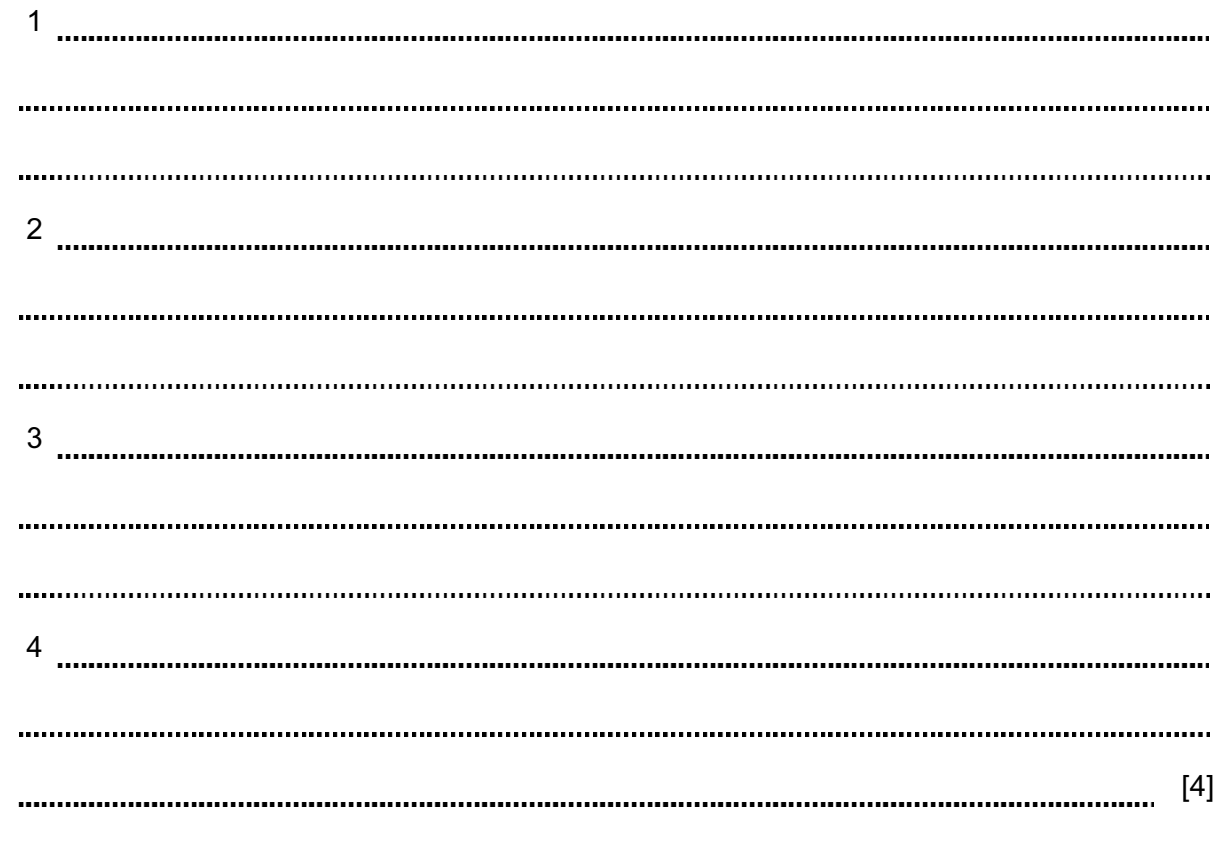

- 8 An electronics company employs five people to answer technical queries over the telephone. The company has decided to develop a new system so customer queries are answered using a website rather than by telephone.
	- (a) Describe two ways this change would affect the five employees.

1 2 [2] (b) Describe one advantage to the company of introducing this system. [1] (c) Describe two advantages to the customer of using this system. 1 2 [2] 

For Examiner's Use

- For Examiner's Use 9 A company produces animation effects using computers rather than producing them
	- (a) Describe three advantages of using computers to produce animation.

manually.

1 2 3 [3] (b) Each image takes about 400 kilobytes of storage. 25 images per second are produced. How much memory would be needed to store a 30-minute animation? [2] 

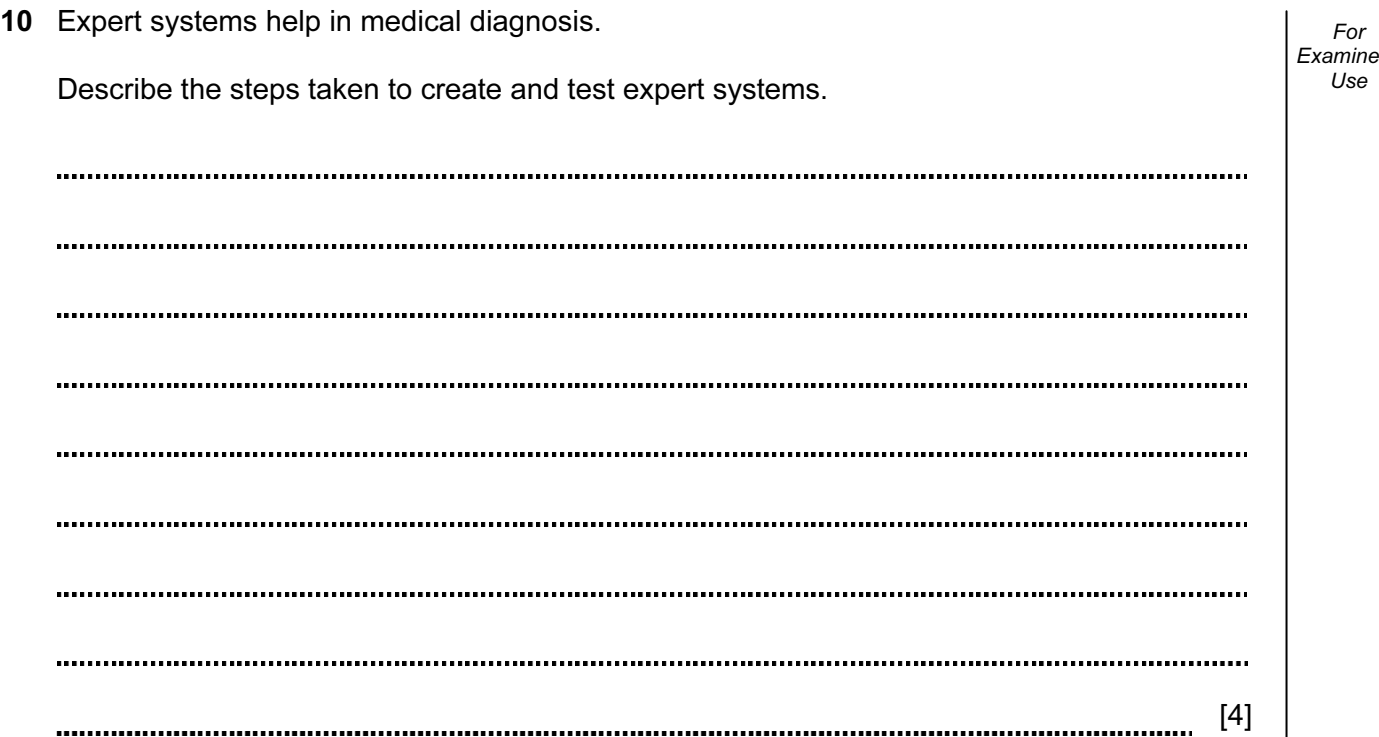

er's

11 Scientific experiments are carried out where temperatures are taken at the start and at the end of each experiment. The volumes of gas being given off are also measured.

For Examiner's Use

[1]

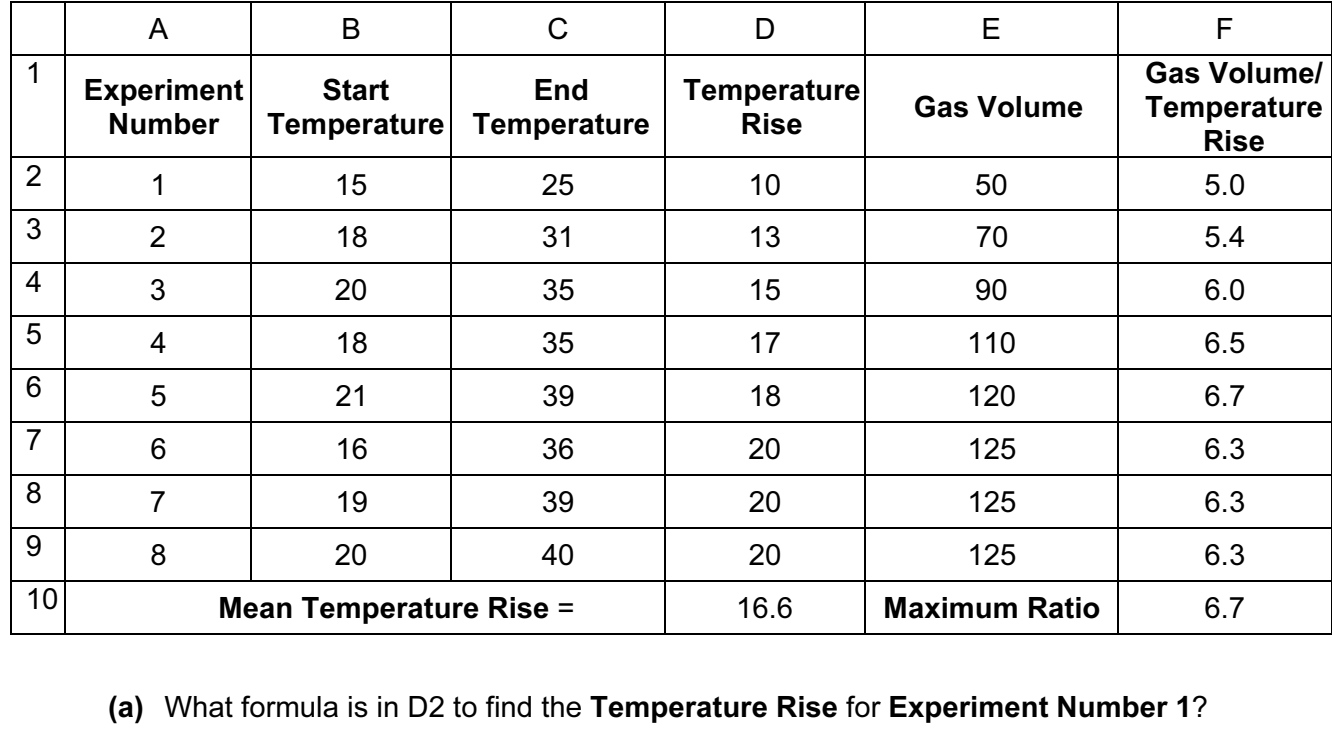

The spreadsheet shows the measurements taken.

 (b) What formula is in D10 to find the Mean (average) Temperature Rise for all the experiments?

- [1]
- (c) What formula is in F10 to find the Maximum Ratio?

[1] 

 (d) How could the formula in D2 be used in D3 to D9 without writing it out another seven times?

[2] 

© UCLES 2009 0420/01/M/J/09

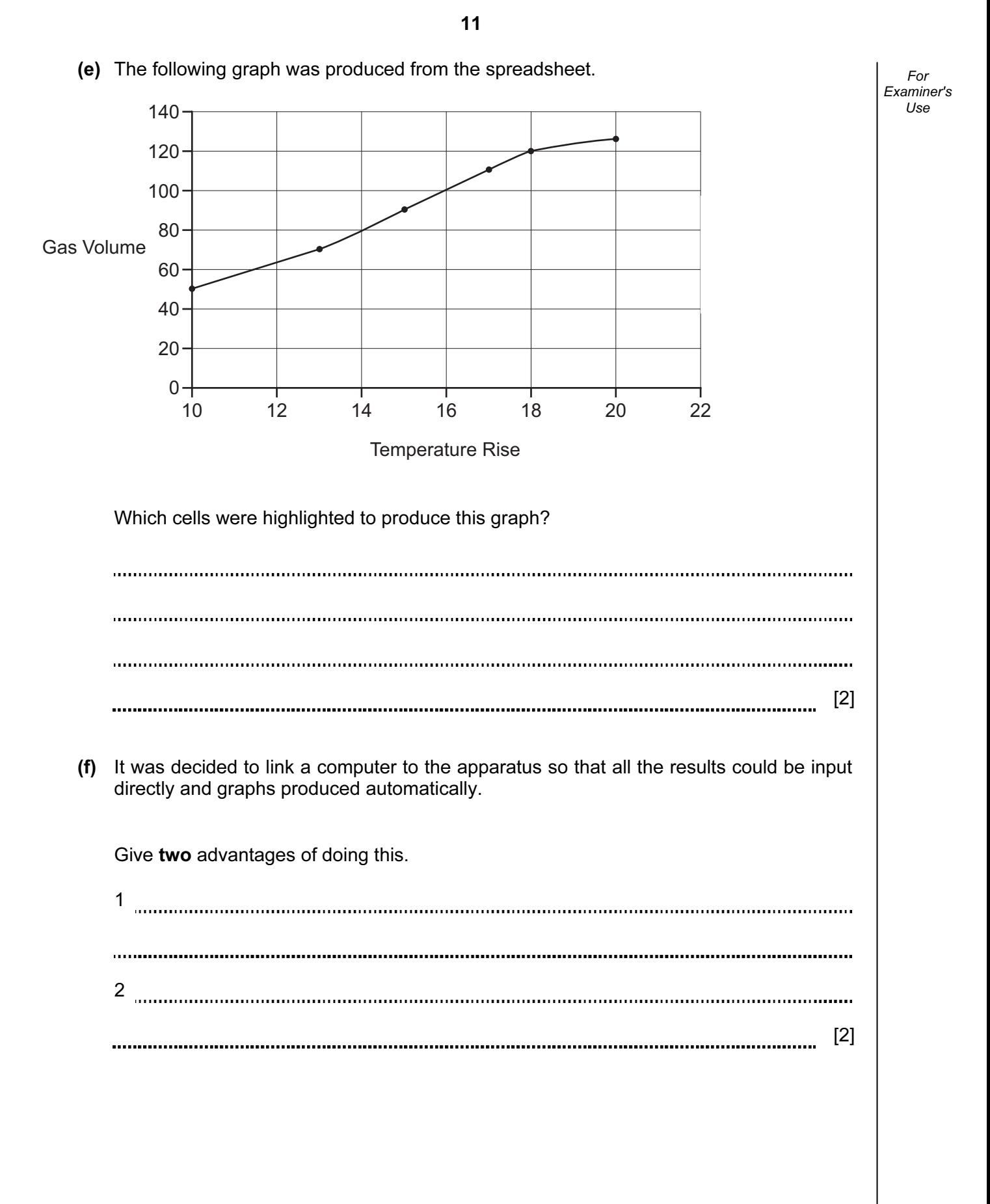

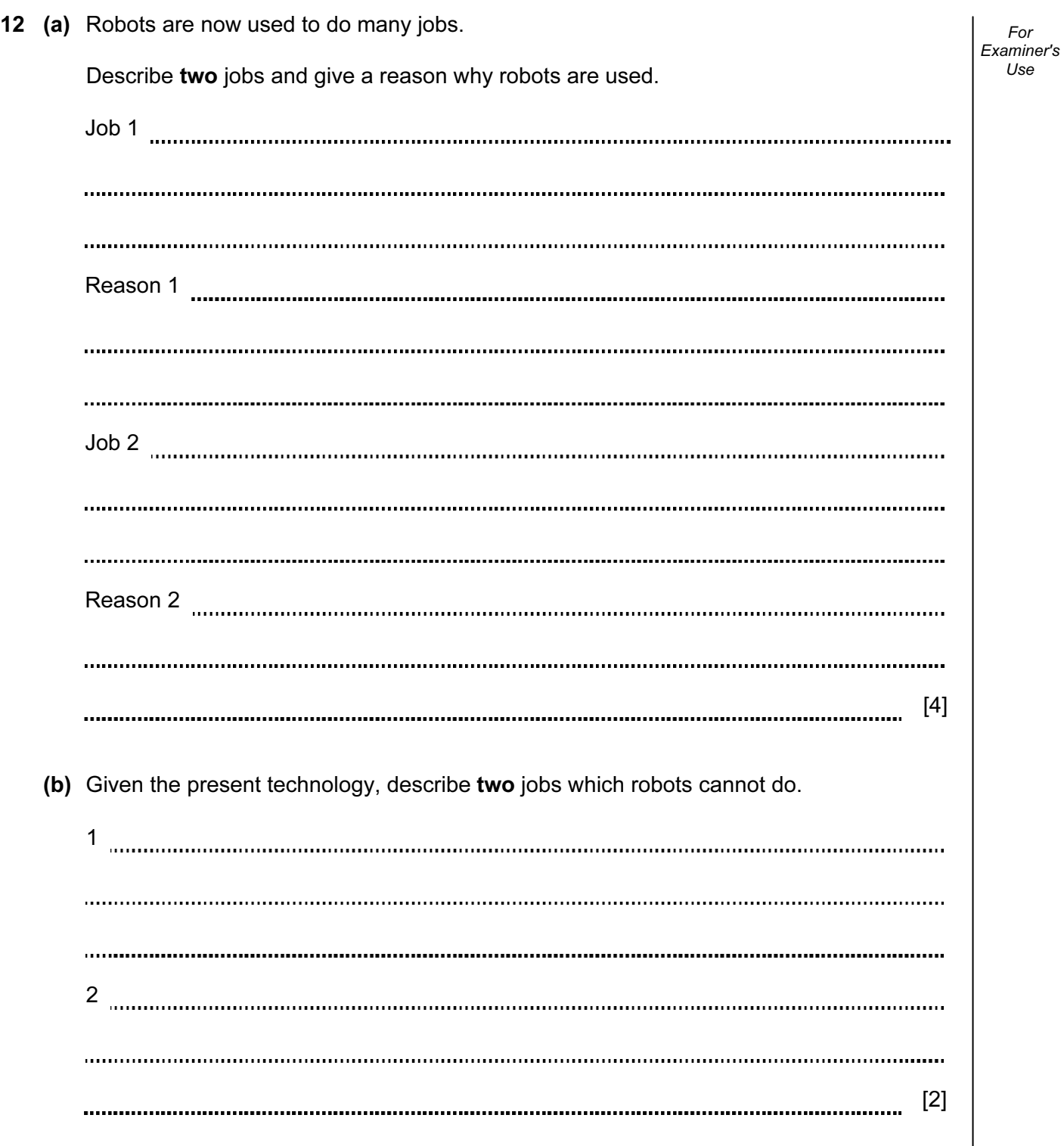

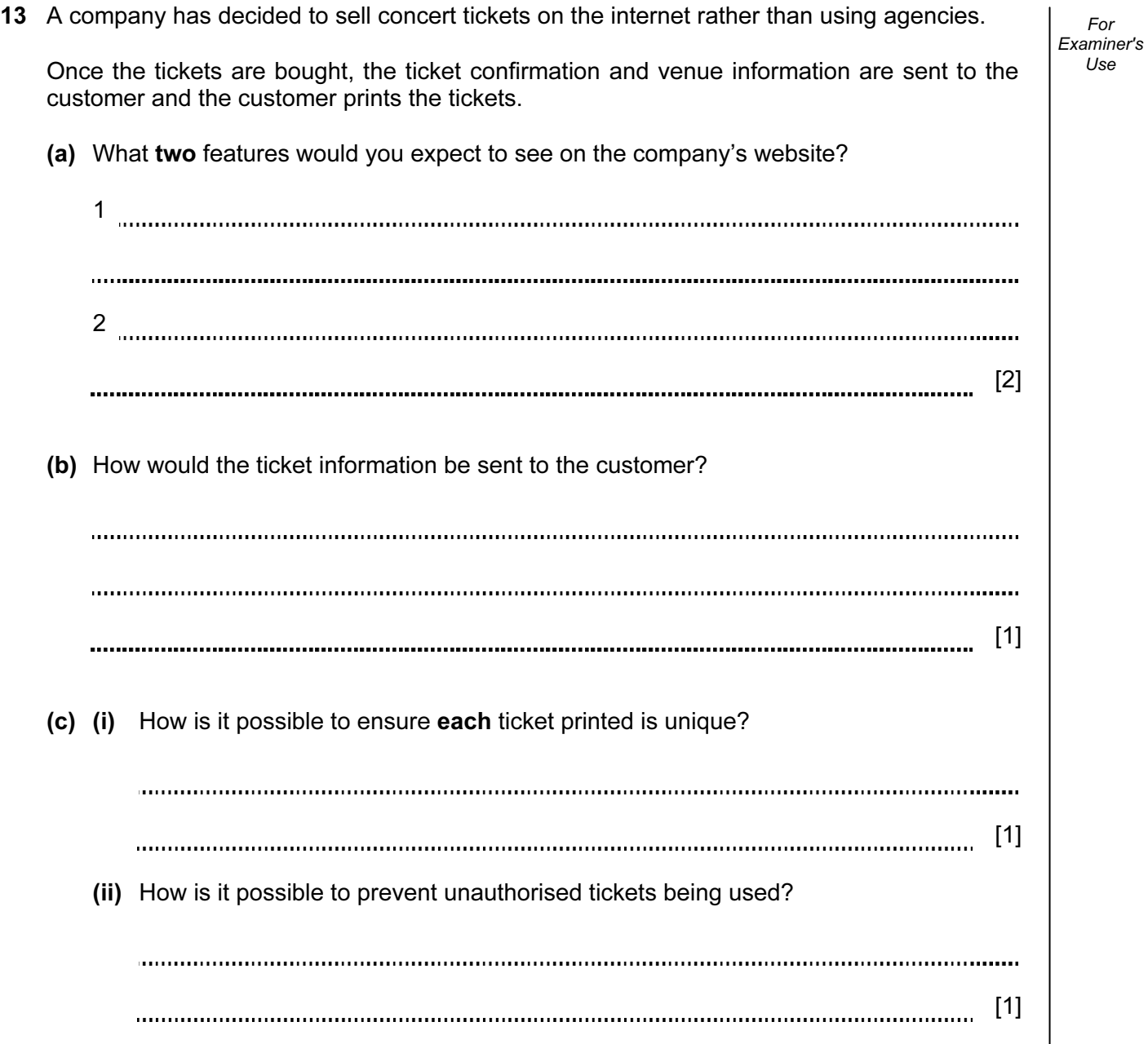

14 Study the flowchart very carefully.

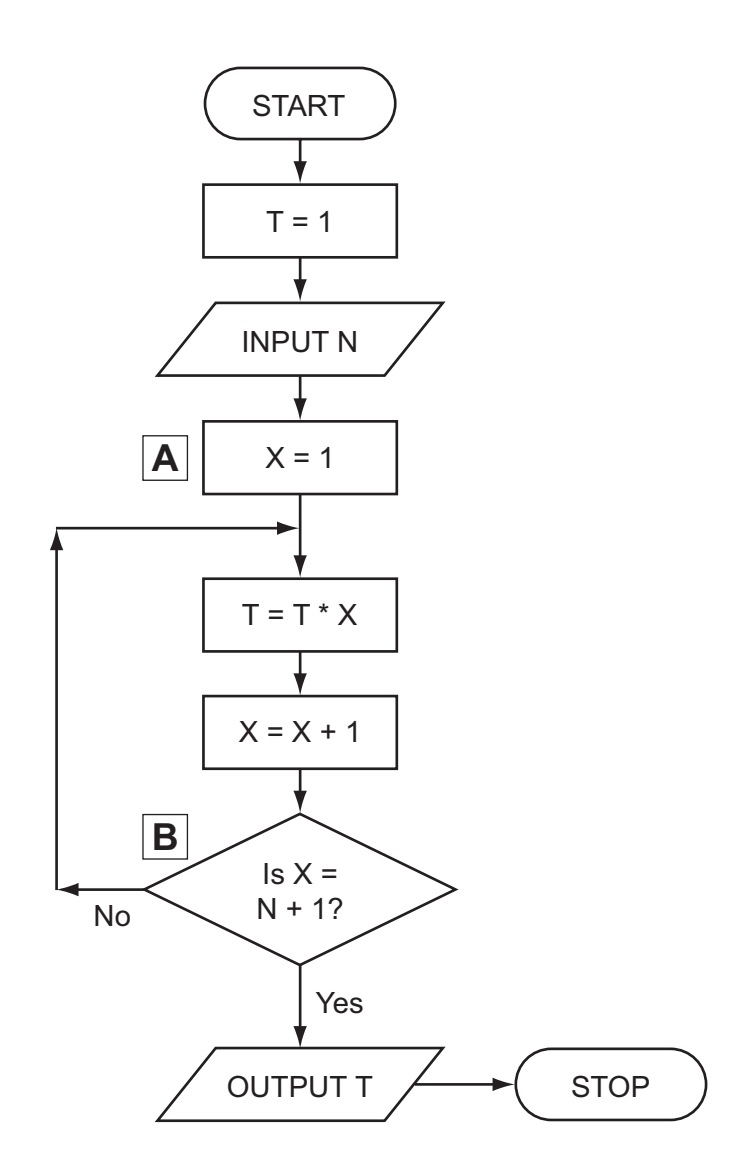

(a) Complete the table to show what outputs you would expect for the two inputs.

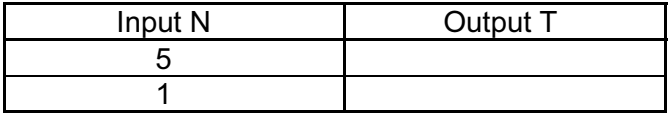

[2]

For Examiner's Use

 (b) Write down a possible LOOP construct for the section A to B in the flowchart using pseudocode.

. . . . . . . . . . . .  $\ddot{\phantom{a}}$ [2] ................................. 

© UCLES 2009 0420/01/M/J/09

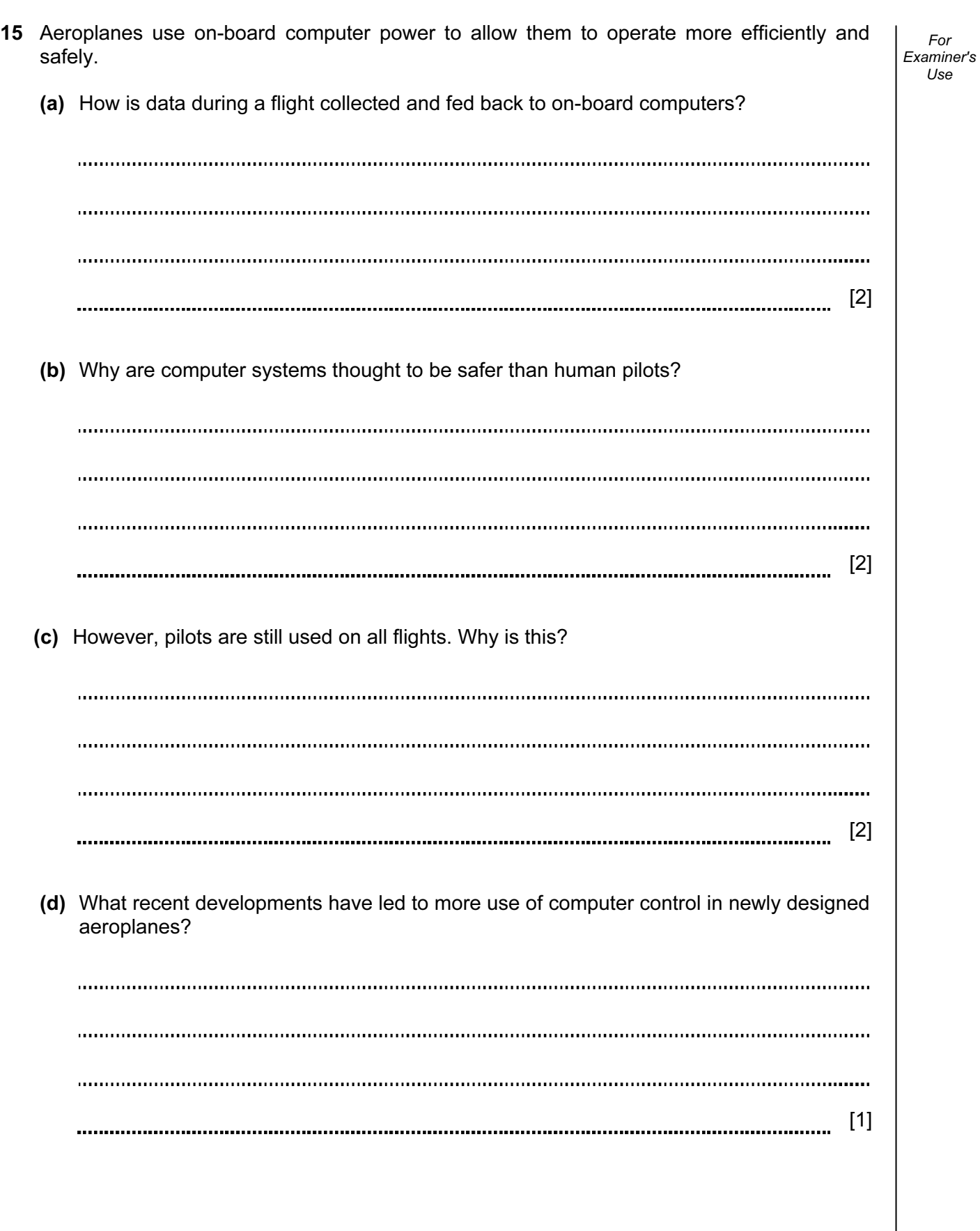

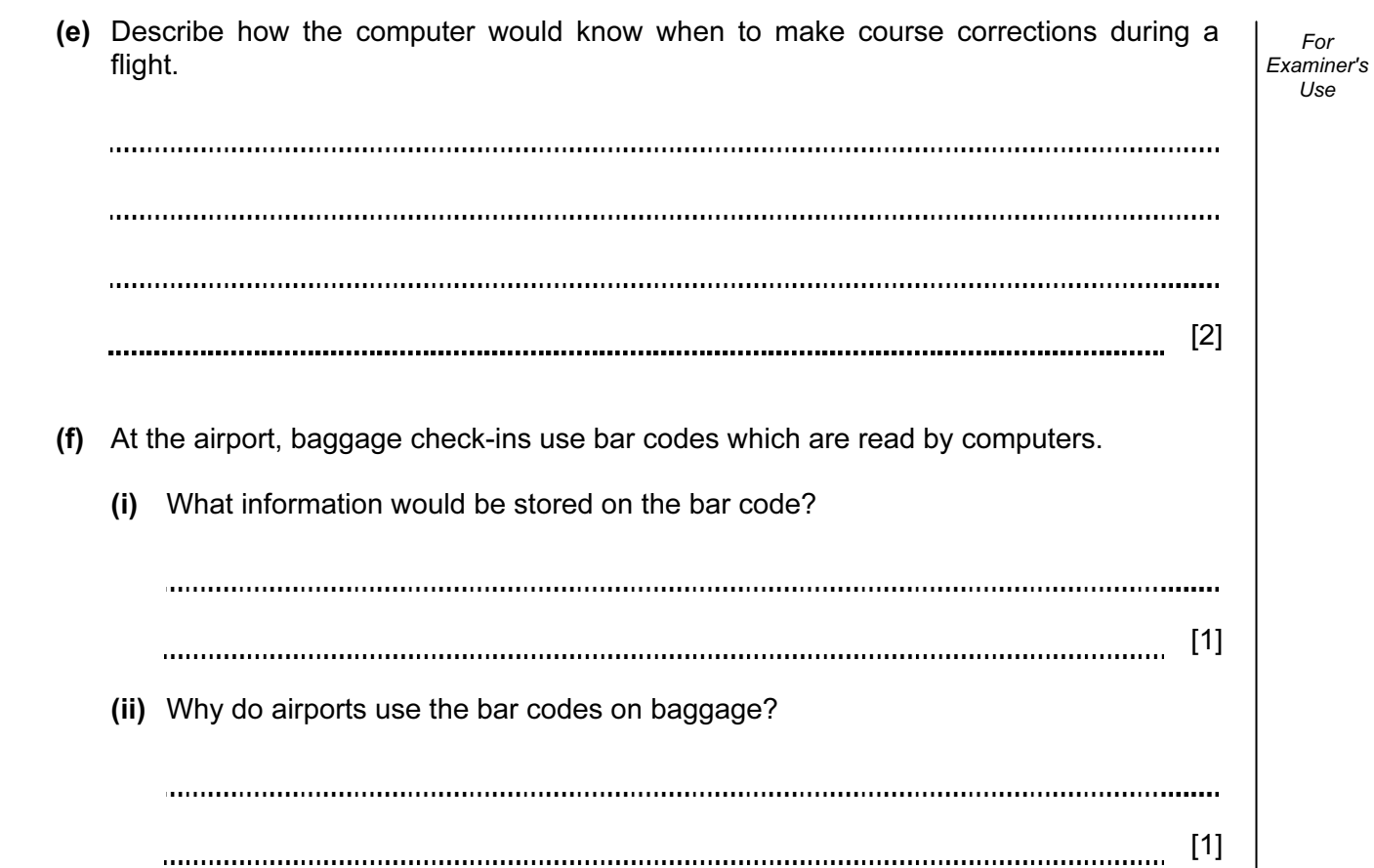

16

16 The following flowchart shows what happens when a customer uses a credit card to pay for goods at a supermarket. Ten of the boxes are blank.

Using the items from the list, insert the ten missing statements using the appropriate number only. Each statement may be used once only.

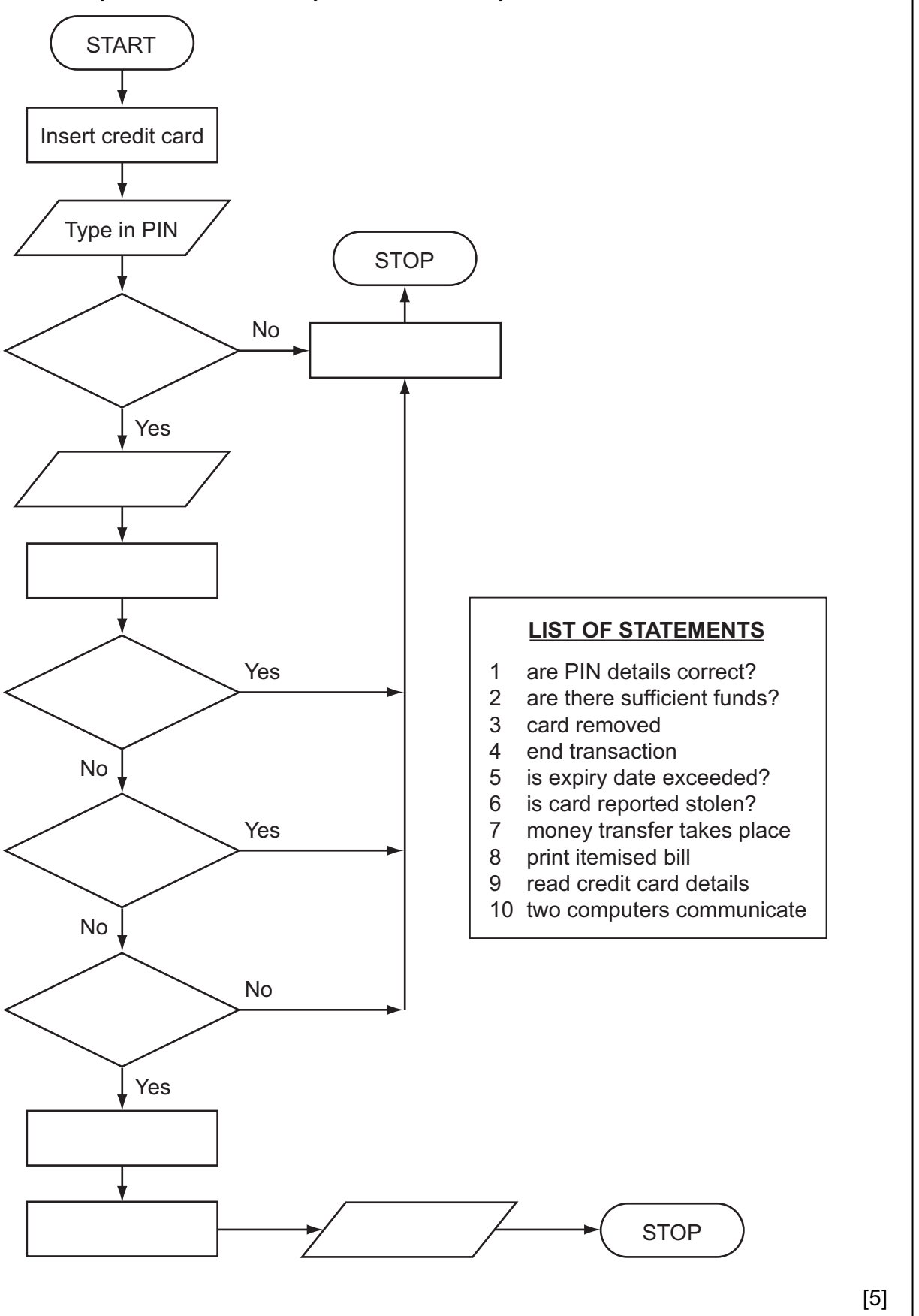

© UCLES 2009 0420/01/M/J/09 [Turn over

17 A car sales company uses a database.

Here are three tables from the database:

#### New Car Sales

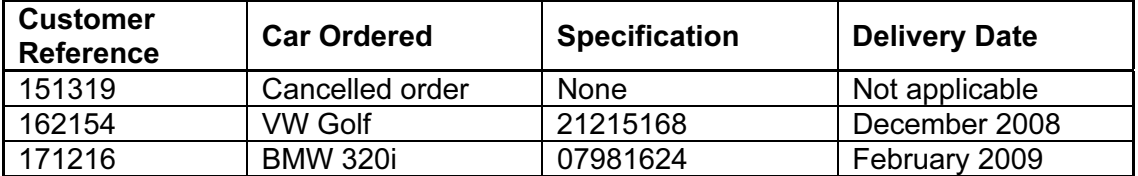

#### Customer Details

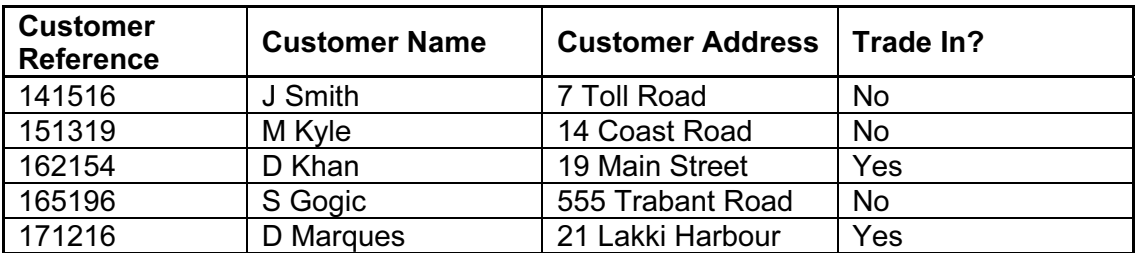

#### Car Manufacturer

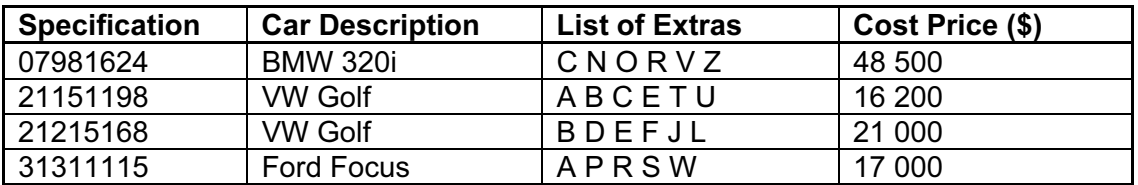

(a) How many records are shown in the Customer Details table?

[1] 

(b) (i) Which field connects the New Car Sales table with the Customer Details table?

[1]

- (ii) Which field connects the New Car Sales table with the Car Manufacturer table?
	- [1]

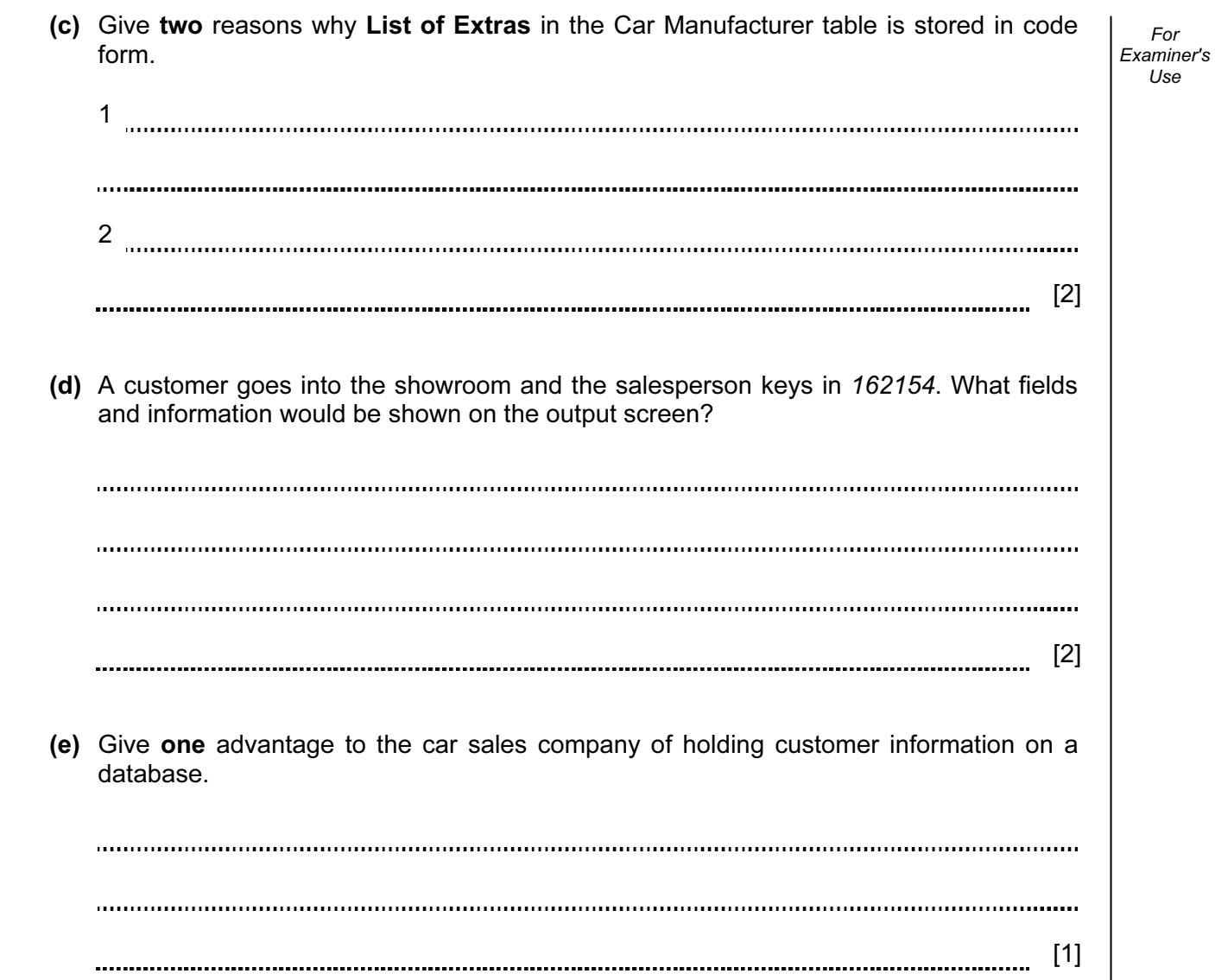

© UCLES 2009 0420/01/M/J/09 [Turn over

For

Use

18 A small airport handles 400 flights per day from three airlines:

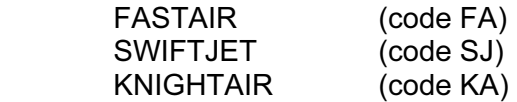

Each flight is identified by the airline code and 3 digits. For example FA 156.

 Write an algorithm, using pseudocode or otherwise, which monitors the 400 flights into and out of the airport each day. The following inputs, processing and outputs are all part of the monitoring process:

- input flight identification
- calculate number of flights per day for each of the three airlines
- output the percentage of the total flights per day by each airline
- any validation checks must be included

[5] 

Permission to reproduce items where third-party owned material protected by copyright is included has been sought and cleared where possible. Every reasonable effort has been made by the publisher (UCLES) to trace copyright holders, but if any items requiring clearance have unwittingly been included, the publisher will be pleased to make amends at the earliest possible opportunity.

University of Cambridge International Examinations is part of the Cambridge Assessment Group. Cambridge Assessment is the brand name of University of Cambridge Local Examinations Syndicate (UCLES), which is itself a department of the University of Cambridge. 0420/01/M/J/09

[www.Students-Resource.com](http://www.Students-Resource.com)

For Examiner's Use